# **Vorgangsarten - Register: "Vorgaben für Wandeln"**

Unter PARAMETER - VORGÄNGE - ARTEN dienen die im Register: "**Vorgaben für Wandeln**" vorgenommenen Einstellungen als Vorgabewert, wenn Sie einen Vorgang des betreffenden Typs wandeln.

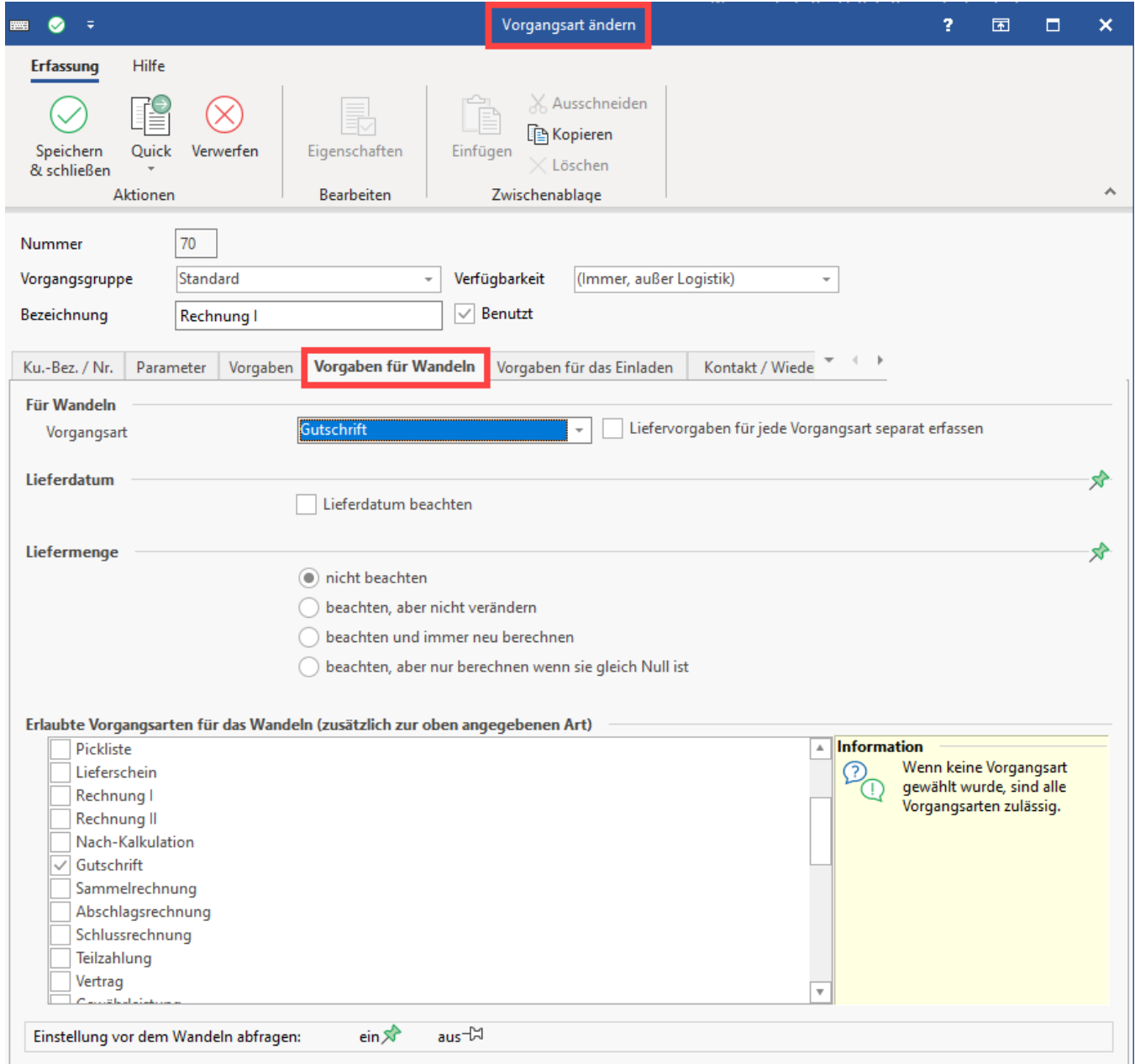

# Bereich: "Für Wandeln"

## **Vorgangsart**

Sie geben an, welche Vorgangsart für das Wandeln als neuer Vorgang vorgeschlagen werden soll.

Wird "(Keine)" ausgewählt, steht keine Vorgangsart, in die gewandelt werden darf, bereit.

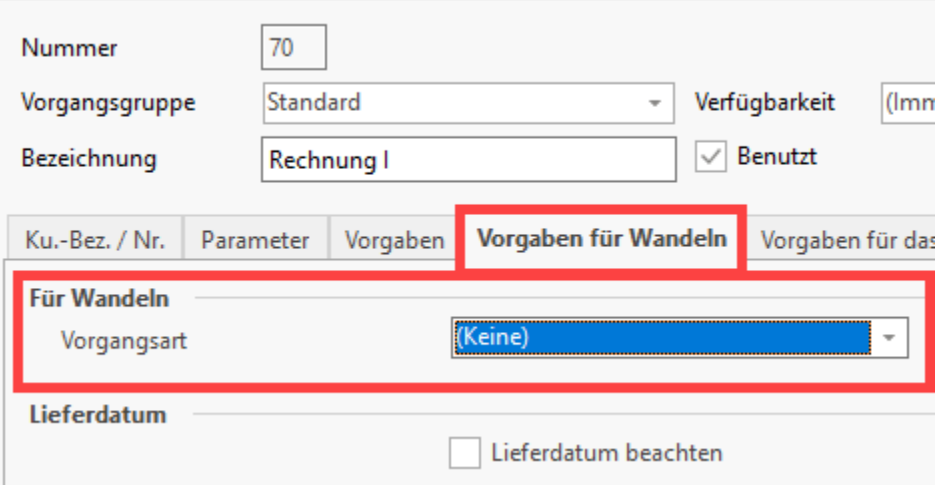

Der Sachbearbeiter erhält beim Versuch einen Vorgang zu wandeln folgende Meldung:

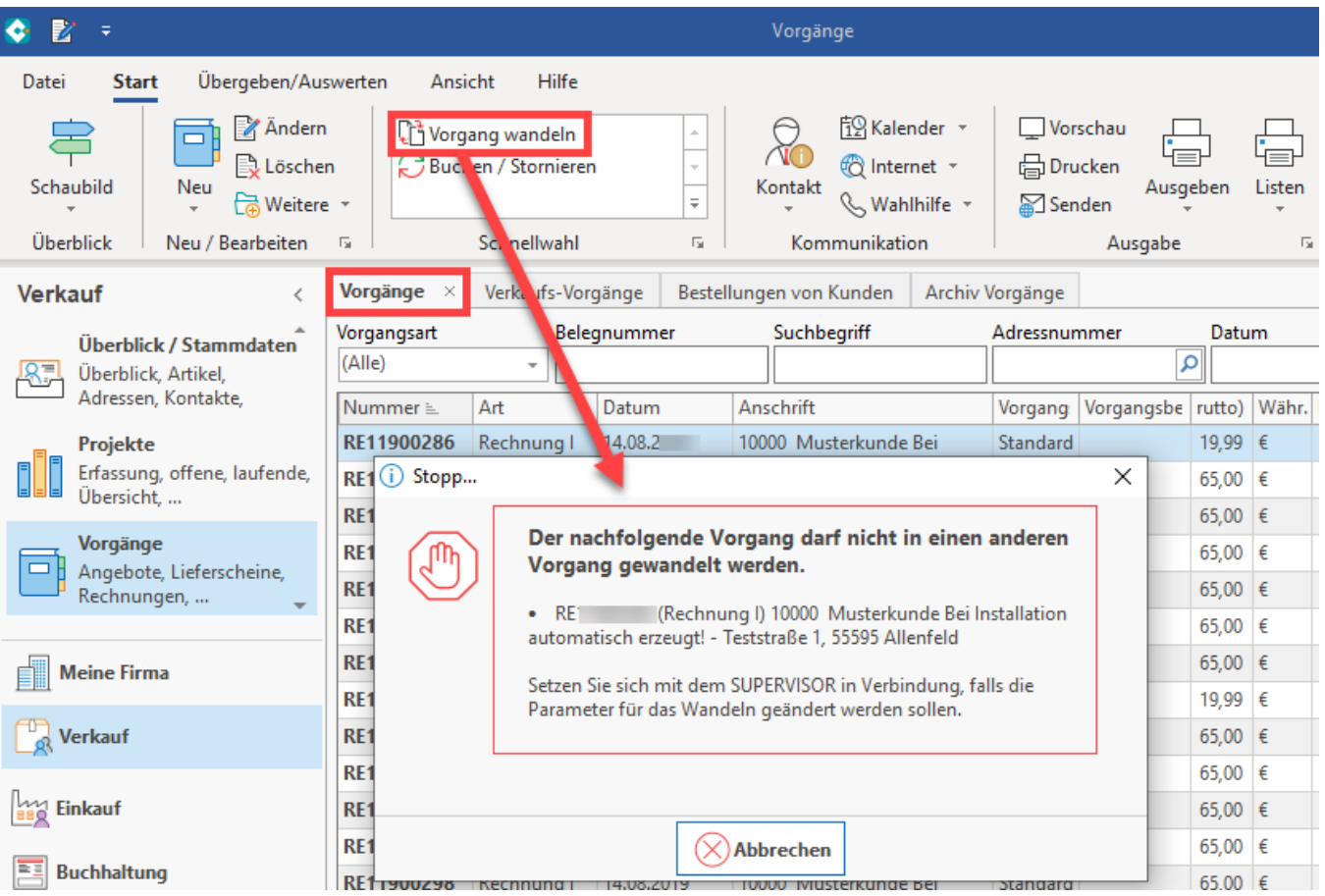

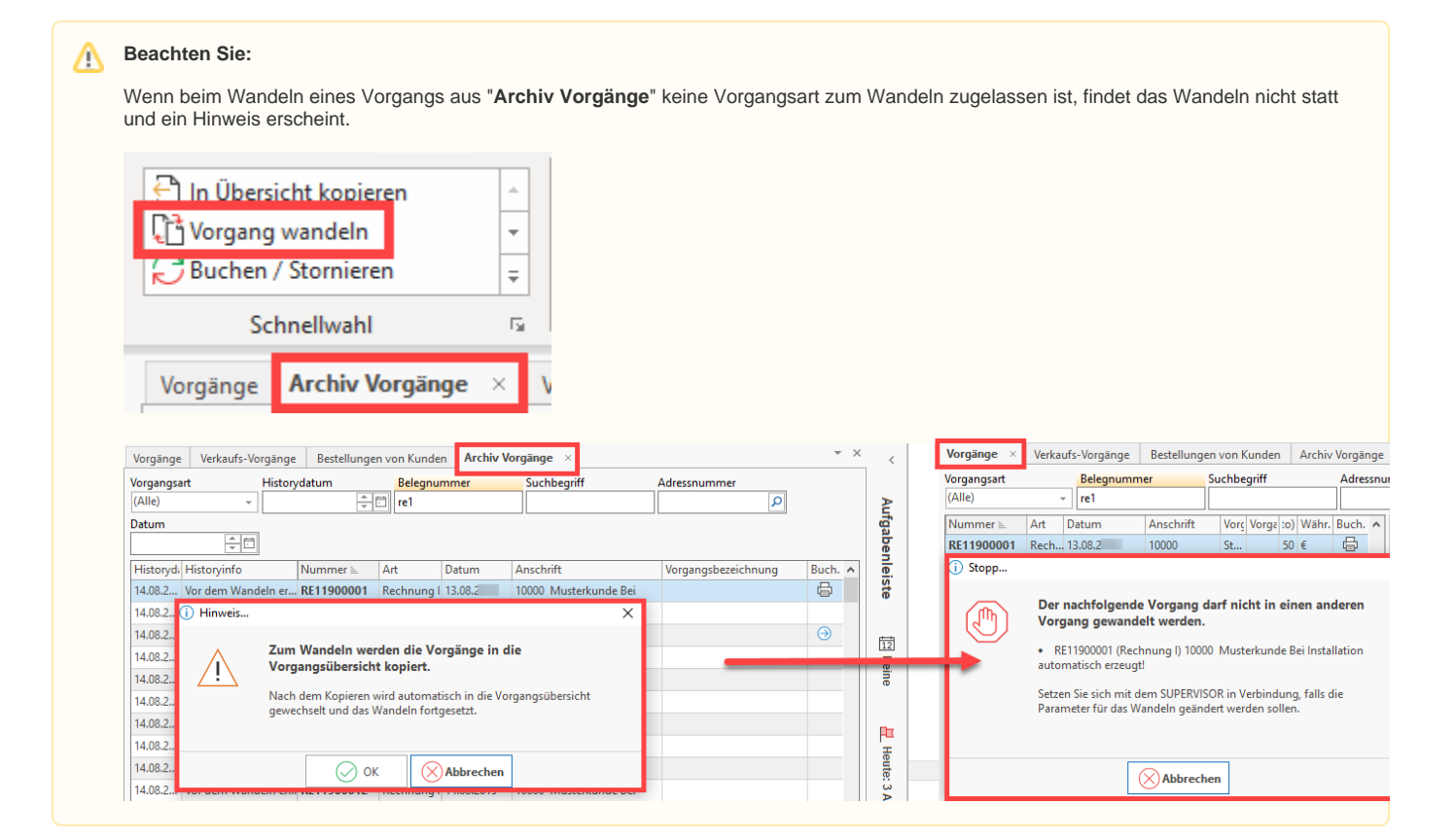

# Gruppe: "Lieferdatum"

### **Lieferdatum beachten**

Über das Kennzeichen geben Sie an, ob das Lieferdatum beachtet werden soll. Weitere Informationen finden sich im Kapitel: [Felder "Liefermenge" und](https://hilfe.microtech.de/go/x_hlpAuVorgangEingabe_positionen_feldliefermenge_a)  ["Lieferdatum".](https://hilfe.microtech.de/go/x_hlpAuVorgangEingabe_positionen_feldliefermenge_a)

### **Liefermenge**

Sie geben an, wie mit der Angabe im Feld "Liefermenge" des Quellvorgangs verfahren werden soll.

Eine Beschreibung der Auswirkungen dieser Optionen finden Sie im Kapitel: [Vorgang wandeln - Register Einstellungen](https://hilfe.microtech.de/go/hlpAuVorgangWandeln_Einstellungen) .

Ob die Auswahl für das Lieferdatum bzw. die Liefermenge beim Wandeln angezeigt und verändert werden können, bestimmen Sie durch das Aktivieren der Pins.

Auch wenn Sie die Pins auf die Aus-Stellung setzen, so dass die Optionen im Wandeln-Dialog nicht sichtbar sind, werden die hier in den Parametern eingestellten Vorgaben beachtet.

#### **Weitere Themen**

[Vorgabe-Vorgangsart für Wandeln eingrenzen \(Parameter\)](https://hilfe.microtech.de/pages/viewpage.action?pageId=11735610)